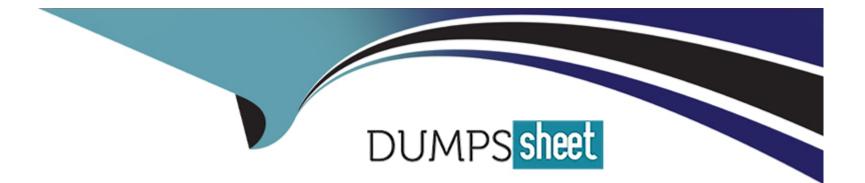

# Free Questions for C\_S4PPM\_2021 by dumpssheet

# Shared by Herrera on 24-05-2024

For More Free Questions and Preparation Resources

**Check the Links on Last Page** 

# **Question 1**

#### **Question Type:** MultipleChoice

When you create an item from an initiative, which of the following objects are authorizations inherited from?

NOTE: There are 3 correct answers to this question

### **Options:**

- A- Portfolio
- B- Parent bucket
- C- Project management project
- **D-** Project system project
- E- initiative

| Answer: |  |  |
|---------|--|--|
| A, B, E |  |  |

## **Question 2**

Resources are not shown in the Resource Overview

What is the reason for this?

NOTE: There are 2 correct answers to this question

### **Options:**

A- Assignment of resource management authorization object is missing

- B- Project response assignment
- C- Staffing manager assignment is missing
- D- Resource pool assignment is missing

### Answer:

C, D

# **Question 3**

**Question Type:** MultipleChoice

You staff a resource to a project.

Where is the default authorization for the resource defined?

### **Options:**

### A- In the project

B- In the project template

C- In customizing for role functions

D- In customizing for role types

### Answer: D

# **Question 4**

**Question Type:** MultipleChoice

You are in portfolio management and create a project system (PS) project from an item.

Which parts you add afterwards directly in PS?

NOTE: There are 3 correct answers to this question

### **Options:**

A- Network activities

B- PS texts

C- Documents

**D-** Network components

E- WBS elements

### Answer: A, B, C

# **Question 5**

**Question Type:** MultipleChoice

What is the PR/PLAN\_INI\_PREP report used for?

### **Options:**

- A- To create financial and capacity categories and groups based on customizing
- B- To upload financial data from Microsoft Excel
- C- To transfer costs from accounting objects to PPM
- D- To transfer recoded time from CATS to PPM

### Answer:

### А

# **Question 6**

#### **Question Type:** MultipleChoice

Which of the following objects can you use to configure the cost integration from project system (PS) to SAP portfolio and project management (PPM)?

### **Options:**

- A- Company code
- **B-** Controlling Area
- C- Cost Element
- D- Profit center
- E- CO Version

| Answer: |  |
|---------|--|
| B, C, E |  |

# **Question 7**

**Question Type:** MultipleChoice

Which of the following object help to support automatic creation between portfolio and project management (PPM) and project system (PS)?

NOTE: There are 2 correct answers to this question

### **Options:**

- A- PS profile
- B- PS network
- C- PS standard project
- D- PS operative project

### Answer:

A, D

### To Get Premium Files for C\_S4PPM\_2021 Visit

https://www.p2pexams.com/products/c\_s4ppm\_2021

**For More Free Questions Visit** 

https://www.p2pexams.com/sap/pdf/c-s4ppm-2021

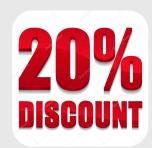